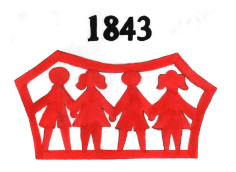

P.U. "Naša radost" SUBOTICA, Antona Aškerca  $br.3.$ Matični broj: 08067783 Šifra delatnosti: 85321 PIB: 100960649 Žiro-račun: 840-402667-68 Datum: 16.11.2015 . god. Del.broj:

## **OBAVEŠTENJE**

#### OBAVEŠTAVAMO VAS DA ĆE DOĆI DO PROMENE U JELOVNIKU,:

#### 17.11.2015. - UTORAK

RUČAK:

- UMESTO - ĐUVEČ SA JUNEĆIM MESOM, HLEB

- NA MENIJU ĆE BITI - GULAŠ ČORBA SA JUNEĆIM MESOM, ROGAČ PITA

### 19.11.2015. - ČETVRTAK

# <u>RUČAK:</u>

- UMESTO - GULAŠ ČORBA SA JUNEĆIM MESOM, ROGAČ PITA

- NA MENIJU ĆE BITI - ĐUVEČ SA JUNEĆIM MESOM, HLEB

HVALA NA RAZUMEVANJU!